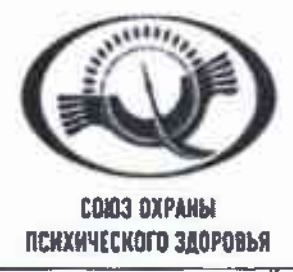

## РЕКОМЕНДАЦИИ ДЛЯ СПЕЦИАЛИСТОВ ПСИХОЛОГИЧЕСКОЙ СЛУЖБЫ В СИСТЕМЕ ОБРАЗОВАНИЯ. В СВЯЗИ С РАСПРОСТРАНЕНИЕМ КОРОНАРИВИРУСНОЙ ИНФЕКЦИИ (COVID-19)

## ОХРАНА ПСИХИЧЕСКОГО ЗДОРОВЬЯ ДЕТЕЙ И ПОДРОСТКОВ ВО ВРЕМЯ ВСПЫШКИ СОУІР-19

В январе 2020 года ВОЗ объявила вспышку нового коронавирусного заболевания чрезвычайной ситуацией в области общественного здравоохранения, имеющей международное значение. ВОЗ заявила, что существует высокий риск распространения коронавирусной болезни 2019 года (COVID-19) на другие страны мира. В марте 2020 года ВОЗ сделала заявление о том, что COVID-19 можно охарактеризовать как пандемию. ВОЗ и органы общественного здравоохранения во всем мире прикимают меры по сдерживанию вспышки COVID-19. Однако это кризисное время порождает стресс у населения".

Рекомендации для специалистов психологической службы в системе образования были разработаны в качестве примеров сообщений, адресованных родителям, педагогам и детям для поддержки психического здоровья и благополучия во время вспышки коронавирусной инфекции (COVID-19) на основании рекомендаций ВОЗ.

## **Родители**

- 1. Поддерживайте привычный ритм жизни семьи, насколько это возможно, или создавайте новые семейные традиции (игры), особенно если дети должны оставаться дома. Обеспечьте вовлечение детей в соответствующие возрасту домашние мероприятия, включая мероприятия по их обучению. Старайтесь максимально использовать игровые формы.
- 2 Насколько это возможно, поощряйте детей продолжать играть и общаться со своими сверстниками. При этом возможно обсуждать такие контакты, как регулярные телефонные или видео-вызовы, другие соответствующие возрасту коммуникации (например, социальные сети в зависимости от возраста ребенка) с ограничением времени.
- 3. Помогите детям найти открытые способы выражения таких чувств, как страх и печаль. У каждого ребенка есть свой способ выражения эмоций. Иногда участие в творческой деятельности, такой как игра или рисование, может облегчить этот процесс. Дети чувствуют облегчение, если они могут выразить и передать свои чувства в безопасной и благоприятной среде.
- 4. Во время стресса и кризиса дети обычно больше стремятся к общению с родителями. Обсудите COVID-19 с вашими детьми, используя возрастной подход. Если у ваших детей есть проблемы, то совместное решение этих проблем может облегчить их беспокойство. Дети будут наблюдать за поведением и эмоциями взрослых, чтобы получить подсказки о том, как управлять своими собственными эмоциями в трудный для них период.
- 5. Дети могут реагировать на стресс по-разному, например быть более цепкими, тревожными, замкнутыми, злыми или возбужденными, мочиться в постель и т. д. Реагируйте на реакцию вашего ребенка с пониманием, прислушивайтесь к тому, что его волнует, оделяйте его любовью и вниманием.

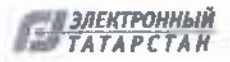

- 6. Объясните детям, что вирус не является фактором этнической или национальной принадлежности, чтобы не провоцировать неприязнь к сверстникам, взрослым людям иной национальности, а воспитывать чуткость и сострадание к беде тех, кто пострадал от вируса.
- 7. В простой доступной форме предоставьте детям факты о том, что произошло, объясните, что происходит сейчас, и дайте им четкую информацию о том, как снизить риск заражения этой болезнью, словами, которые они могут понять в зависимости от своего возраста.

## 8. Расскажите детям о путях передачи коронавируса:

Заразиться СОГДО-19 можно от оругих модей, если они инфицированы вирусом. Заболевание может переодваться от человека к человеку через мелкие капли, выделяемые из носа или рта больного COVID 19 при кашле или чихании. Эти капли попадают на окружающие человека предметы и поверхности. Другие люби могут заразиться в результате прикосновения сначала к таким предметим или поверхностям, а затем - к глазам, носу или рту. Кроме того, заражение может произойти при вдыхании мелких капель, которые выделяются при кашле или чихании человека с СОГІД - 19. По этой причине важно держаться от больного человека на расстоянии более 1 метра.

9. Объясните, как избежать заражения: (1) не контактировать с людьми, имеющими признаки простуды и ОРВИ (выделения из носа, кашель, чихание и др.); (2) не посещать массовые мероприятия (кинотеатры, студии, секции, театры, цирки, филармонии, консерватории, пр.); (3) как можно чаще мыть руки с мылом; (4) по возможности, не трогать руками глаза, рот и нос; (5) по возможности, не прикасаться к ручкам, перилам, другим предметам и поверхностям в общественных местах; (6) избегать приветственных рукопожатий, поцелуев и объятий; (7) вести здоровый образ жизни, вовремя ложиться спать и высыпаться, сбалансированно питаться и регулярно делать зарядку. Обратите внимание на то, что вам необходимо регулярно проветривать помещение и делать влажную уборку Превратите эти занятия в забавную игру для всей семьи

- 10. Превратите скучный рассказ о путях передачи коронавируса и способах профилактики в игру («Да», «Нет», «Не знаю»), где дети могут двигаться, радоваться успешным ответам и возможности общения с вами.
- 11. Сведите к минимуму просмотр, чтение или прослушивание новостей, которые могут вызвать тревогу и волнение у ваших детей. Объясните им, что вы сами дадите им достоверную информацию, которую возьмете из надежных источников.
- 12. Если возникли проблемы с членами семьи, обратитесь за информацией к сайту Минздрава России: https://www.rosminzdray.ru/ministry/covid19?fbclid=lwAR15MPS7YTMrfmRsGkC9yo8Ktr0jQTTT\_tSrb2GxSUcxXSReXpXnrd6dxY#r2

Самую последнюю информацию о коронавирусной инфекции Вы также можете на сайте BO3: https://www.who.int/ru/emereencies/diseases/novel-coronavirus-2019